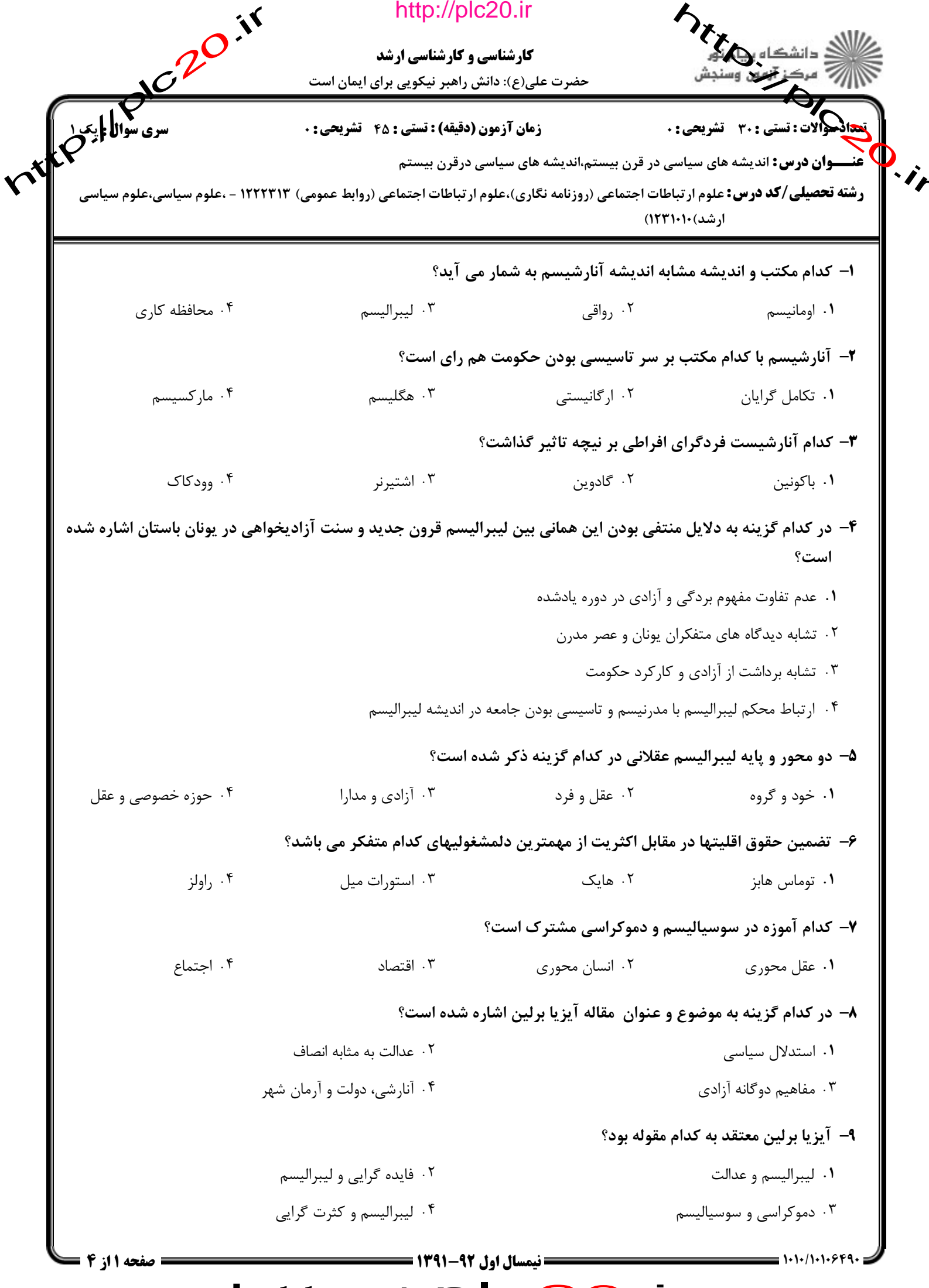

http://plc20.ir

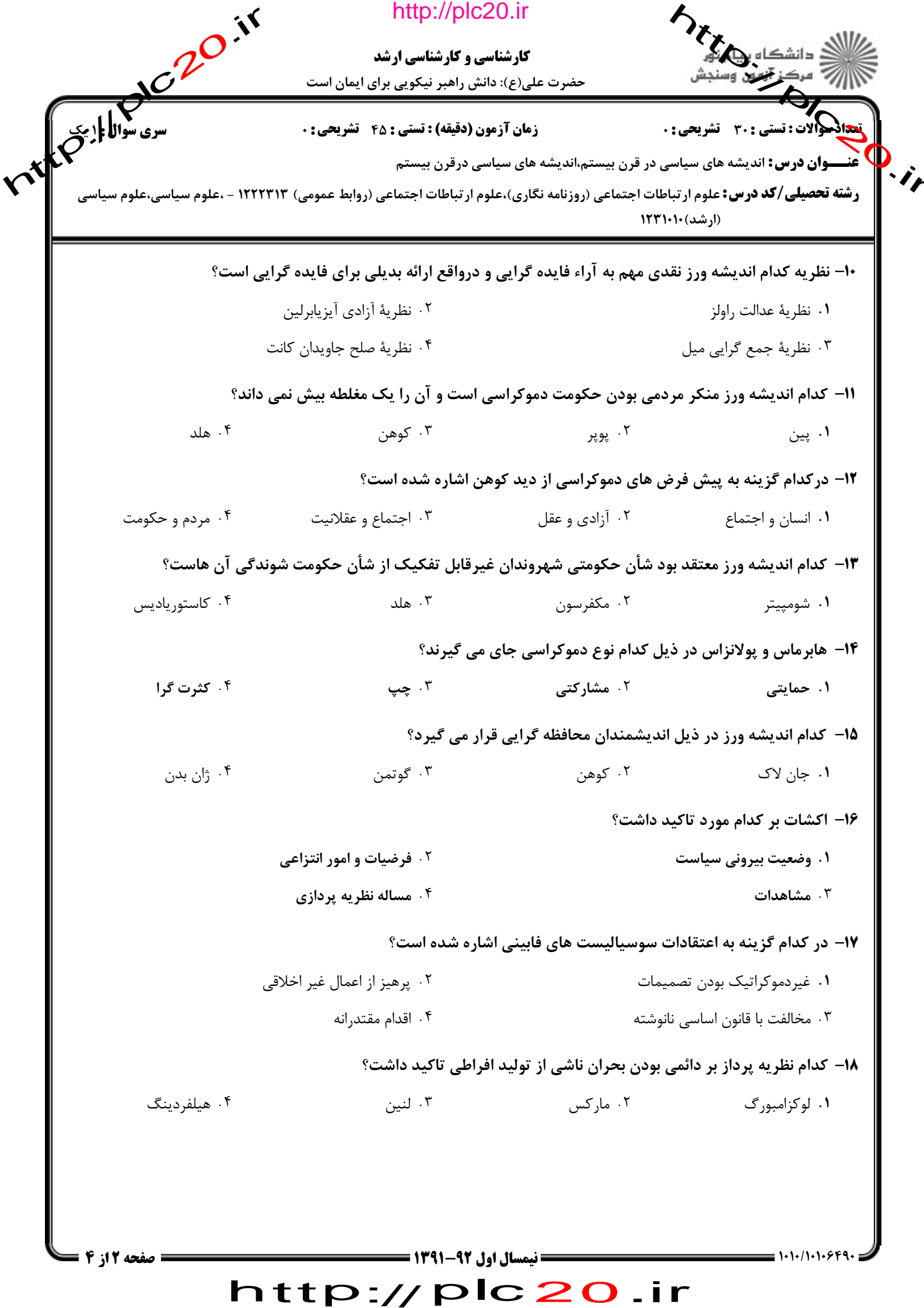

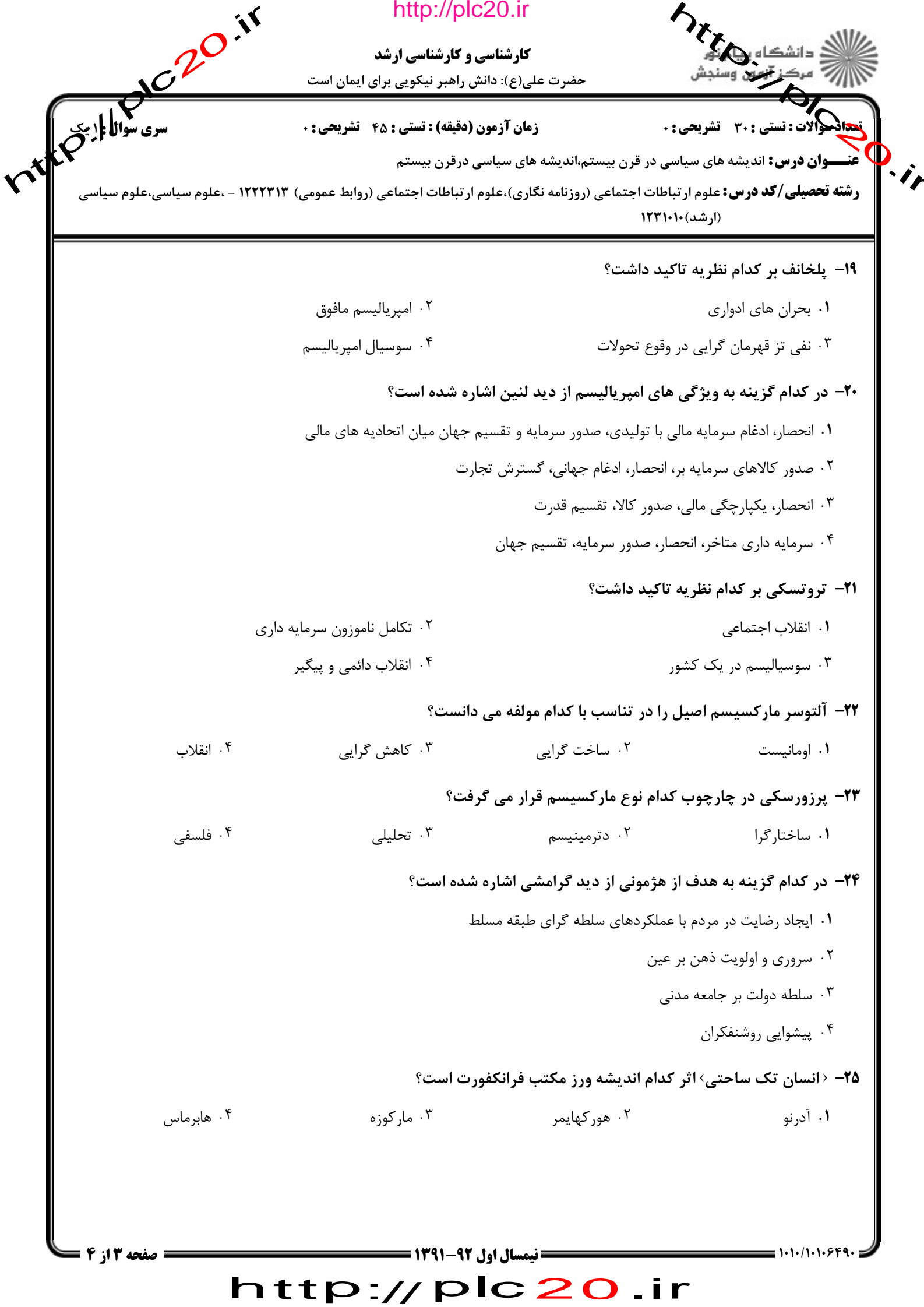

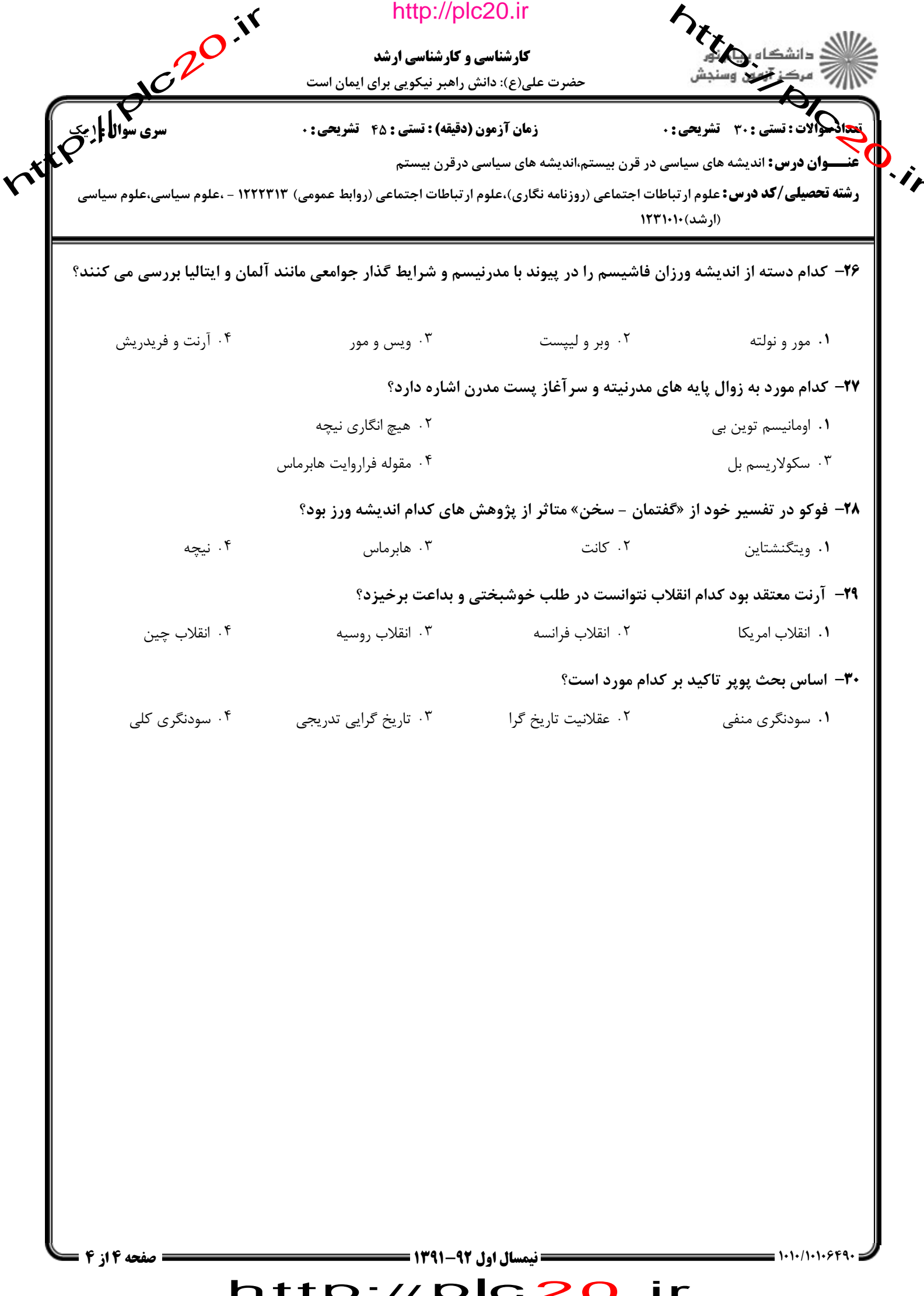

ntre / pic 20 ir

http://plc20.ir

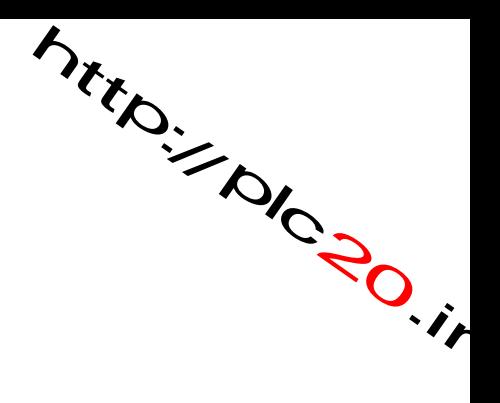

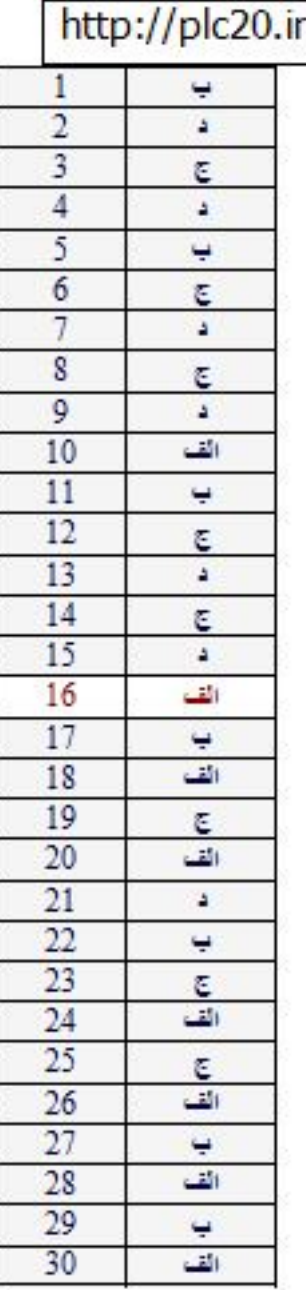

## $\mathsf{r}$

## http://plc20.ir